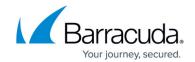

## **Bot Session Logs (Application View)**

https://campus.barracuda.com/doc/98225863/

The **BOT SESSION LOGS** section provides information on the total number of sessions established by bots.

- **Sessions** Displays the total number of sessions established by the identified bots.
- Unique Bots Displays the total number of unique bots that established the session.
- **Bot Traffic** Displays the total number of bot requests received by the web application.
- **Data Transfer** The amount of data transferred in the session.
- **Sessions Logs** Session log details for the identified bots. Details include the following:
  - **Session Timestamp**: The time stamp of the established session.
  - **ID**: A unique ID given to a specific user on which the requests are aggregated to create the session.
  - Family: Name of the family the identified bot belongs to. User agent family, i.e., users coming from Chrome / Edge / Google / Bing etc., using multiple user agents but are all part of that specific bot family.
  - **Category**: Name of the predefined category the bot belongs to. Users are categorized according to their behavior such as crawler, scraping, etc. See the <u>Bot Categories</u> article.
  - Status: Indicates the status of the current user as follows: "Blocked: Blocked by WAF",
    "Challenged: Challenged for CAPTCHA by WAF", "Allowed: Allowed by WAF".
  - **Pages Visited**: Displays the number of pages the bot attempted to visit in the session.
  - Success: Number of requests in the session that were successful and received a success status response code from the server.
  - **Failures**: Number of requests in the session that failed to receive the success status response code from the server.
  - **Data (KB)**: Displays the data (in KB) transferred in the session.
  - **Rule**: Displays the rule that got triggered during the session.

| Rule        | Definition                                                                                                    |  |  |  |  |  |  |
|-------------|----------------------------------------------------------------------------------------------------|--|--|--|--|--|--|
| ISR-SRKBV-1 | Empty User agent!                                                                                                    |  |  |  |  |  |  |
| ISR-SRKBV-2 | Known Bad User agent!                                                                                                    |  |  |  |  |  |  |
| ISR-SRKBV-3 | Global Bad IP Address!                                                                                                    |  |  |  |  |  |  |
| ISR-SRKBV-4 | Filtered Crawler!                                                                                                    |  |  |  |  |  |  |
| ISR-SRKBV-4 | Automated Browser (JavaScript Check)                                                                                                    |  |  |  |  |  |  |
| ISR-SRKBV-5 | Request originating from the 'Known Bad Device' used for performing the 'Bad Activities'.                                                         |  |  |  |  |  |  |
| ISR-SRKBV-6 | Bot masking the user agent to that of a crawler and making the bot request!                                                                       |  |  |  |  |  |  |
| ISR-SRKBV-7 | Exact reason cannot be derived because it is based on the score that is calculated for the stream, and it also considers previous scores as well. |  |  |  |  |  |  |
| ISR-SRKBV-8 | Using the randomly generated user agent to avoid detection!                                                                                       |  |  |  |  |  |  |

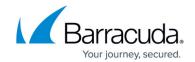

| ISR-SRKBV-9  | Request made by bots whose behavior or purpose of crawling is not known!                    |
|--------------|---------------------------------------------------------------------------------------------|
| ISR-SRKBV-10 | User agent format invalid and does not have valid device class attached with it!            |
| BRR-SRKBV-11 | JavaScript challenge failed!                                                                |
| BRR-SRKBV-12 | JavaScript challenge failed and IP/FP tripped on some attack detection module in data path. |
| BRR-SRKBV-13 | Injection Attack detected by WAF.                                                           |
| BRR-SRKBV-14 | XSS Injection Attack detected by WAF.                                                       |
| BRR-SRKBV-15 | SQL Attacks detected by WAF.                                                                |
| BRR-SRKBV-16 | File Attacks detected by WAF.                                                               |
| BRR-SRKBV-17 | AUTH Attacks detected by WAF.                                                               |

| OVERVIEW                                                | BOT PROTECTION | N POT CATEC  | ODIES POT SES       | SSION LOCS   | BOT TRACKER |                          |               |             |                           |          |           |
|---------------------------------------------------------|----------------|--------------|---------------------|--------------|-------------|--------------------------|---------------|-------------|---------------------------|----------|-----------|
| OVERVIEW BOT PROTECTION BOT CATEGORIES BOT SESSION LOGS |                |              |                     |              | BOTTRACKER  |                          |               | Last 24 Hou | rs                        |          |           |
| Sessions ⊕<br>1,417                                     |                |              | Unique Bots ①<br>96 |              |             | Bot Traffic ①<br>208,289 |               |             | Data Transfer ①<br>1.1 GB |          |           |
| Session                                                 | Logs ①         |              |                     |              |             |                          |               |             |                           |          | III       |
| Session Time                                            | estamp         | Id           | Family              | Category     | Stat        | us                       | Pages Visited | Succes      | ss                        | Failures | Data (KB) |
| 2023-04-10 00                                           | :43:01         | g_0bde8e85ef | Zgrab               | Uncategoriz  | red 🛆 C     | Challenged               | 1             | 0           |                           | 1        | 10        |
| 2023-04-10 10                                           | :56:25         | g_0e62afd0a1 | Chrome              | Advanced B   | ot ✓ A      | Allowed                  | 2             | 0           |                           | 2        | 20        |
| 2023-04-10 11                                           | :28:15         | g_18bef56d46 | CensysInspect       | Browser Inte | egrity 🗸 A  | Allowed                  | 1             | 0           |                           | 1        | 10        |

## Barracuda WAF-as-a-Service

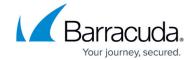

## **Figures**

1. Bot\_Session\_Logs.png

© Barracuda Networks Inc., 2024 The information contained within this document is confidential and proprietary to Barracuda Networks Inc. No portion of this document may be copied, distributed, publicized or used for other than internal documentary purposes without the written consent of an official representative of Barracuda Networks Inc. All specifications are subject to change without notice. Barracuda Networks Inc. assumes no responsibility for any inaccuracies in this document. Barracuda Networks Inc. reserves the right to change, modify, transfer, or otherwise revise this publication without notice.